# UNIVERSITI SAINS MALAYSIA

Peperiksaan Semester Pertama Sidang Akademik 1998/99

Ogos/September 1998-07-16

APW300 - KAEDAH STATISTIKS

Masa: [3 jam]

# ARAHAN

Sila pastikan bahawa kertas peperiksaan ini mengandungi **SEBELAS (11)** muka surat yang bercetak sebelum anda memulakan peperiksaan.

Jawab **LIMA (5)** soalan. Soalan <sup>1</sup> dan 2 adalah **WAJIB** dan pilih **TIGA** (3) soalan lain.

Soalan <sup>1</sup> (WAJIB)

 $\star$ MULTIPLE REGRESSION Equation Number <sup>1</sup> Dependent Variable.. JSAT Job Satisfaction Block Number 1. Method: SUPER Enter PROMO WORK COWORK Variable(s) Entered on Step Number Satisfaction with Co workers 1. . COWORK 2 . . Satisfaction with Supervisors SUPER WORK Satisfaction with Nature of Work 3. . 4 . . PAY Satisfaction with Pay PROMO Satisfaction with Promotional Opportuinities 5. . .67015 Multiple R .44910 R Square Adjusted R Square .41949 Standard Error .74186 Analysis of Variance DF Sum of Squares Mean Square 5 8.34517 Regression 41.72585 Residual 93 51.18324 .55036 <sup>F</sup> <sup>=</sup> 15.16318 Signif <sup>F</sup> <sup>=</sup> .0000

# APW300

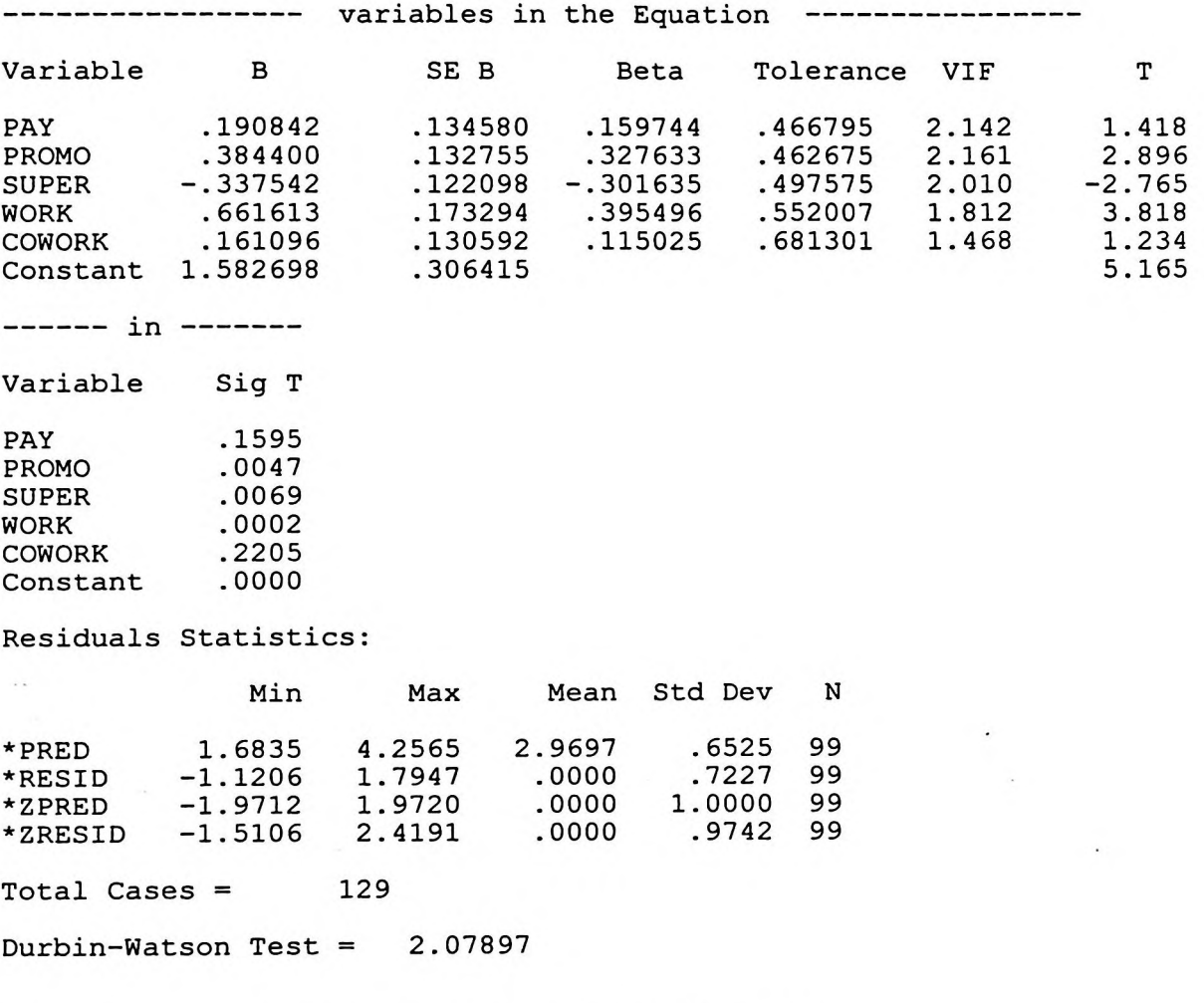

(a) Bentukkan persamaan regresi berganda yang bersesuaian.

(b) Tafsirkan koefisien penentuan.

- (c) Ramalkan paras kepuasan kerja sekiranya diberikan PAY=2, PROMO=3, SUPER=5, WORK=1 dan COWORK=1.
- (d) Dapatkah kelima-lima pembolehubah di atas menjelaskan variasi dalam kepuasan keija secara bererti?
- (e) Tentukan sama ada setiap pembolehubah mempunyai kesan terhadap kepuasan kerja.
- (f) Terangkan fungsi statistik Durbin-Watson.
- (g) Tulis satu laporan ringkas mengenai kegunaan dan had analisis ini?

[20 markah]

## Soalan 2 (WAJIB)

(a) Seorang penyelidik ingin mengkaji sama ada jualan cip adalah bersandar atau tidak bersandar pada kitaran ekonomi. Data dikutip mengenai jualan mingguan bersama dengan data mengenai kitaran ekonomi. Hasil adalah seperti berikut:

-3-

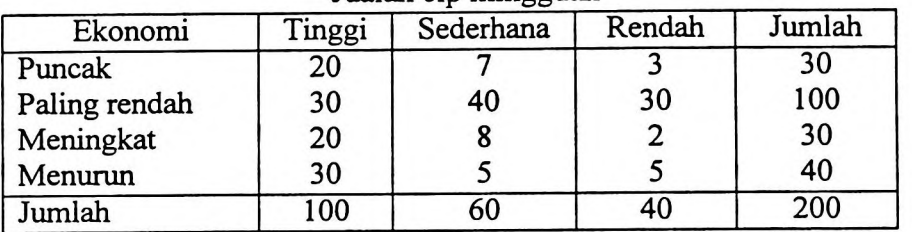

Jualan cip mingguan

Gunakan ujian khi kuasa dua dan uji pada aras keertian 0.10, sama ada mereka bersandar atau tidak?

(b) Syarikat XYZ menggunakan proses pengeluaran secara kelompok untuk pengeluaran disket mereka. Setiap kelompok mengambil masa 8 jam untuk pengeluran dan kos bahan dan buruh adalah RM8,476. Oleh kerana variasi dalam kecekapan mesin dan kualiti bahan maka bilangan disket yang dikeluaran adalah secara rawak. Semua disket yang dikeluarakan boleh dijual dengan harga RM2.50 sekeping, pengeluaran kelompok adalah menguntungkan selagi julan melebihi RM12,500 secara purata. XYZ mengambil sampel 16 kelompok dan didapati purata adalah 5,040 disket dengan sisihan piawai 41.3 disket. Pada aras keertian 0.025, bolehkan XYZ simpulkan bahawa operasi secara kelompok ini menguntungkan?

[20 markah]

Pilih dan jawab TIGA (3) soalan.

Soalan 3

- (a) Terangkan jenis-jenis pensampelan yang boleh digunakan dengan memberikan contoh yang sesuai.
- (b) Gunakan ujian tanda untuk menentukan sama ada terdapat perbezaan antara bilangan hari yang diperlukan untuk mengutip akaun belum terima sebelum dan selepas pengenalan polisi kutipan baru. Gunakan aras keertian 0.05.

Sebelum **33 36 41 32 39 47 34 29 32 34 40 42 33 36 29** Selepas **35 29 38 34 37 47 36 32 30 34 41 38 37 35 28**

## Soalan 4

- (a) Bezakan antara statistik perihalan dan taabiran. (i)
	- Bezakan antara ujian t dan z. (ii)
		- Mengapa pensampelan penting? (iii)
		- Bezakan antara taburan Binomial, Poisson dan Normal. (iv)
- (b) Annie, Dekan Sekolah Pengurusan sedang memikirkan mengenai taburan gred di pusatnya. Dia telah mendengar keluhan bahawa GPA di Sekolah pengurusan adalah 0.25 lebih rendah dari mereka dari Kolej Seni. Suatu sampel rawak menghasilkan data berikut: Adakah data ini menyokong keluhan di atas. Uji pada aras keertian 0.02.

**-4-**

| Pengurusan | 2.86 2.77 3.18 3.14 2.87 3.19 3.24 2.91<br>3.00 2.83 2.80           |  |  |  |
|------------|---------------------------------------------------------------------|--|--|--|
| Kolej Seni | 3.35 3.32 3.63 3.41 3.37 3.45 3.43 3.44<br>3.17 3.26 3.18 3.41 3.36 |  |  |  |

<sup>[20</sup> markah]

#### Soalan 5

Ahmad seorang jurujual di ABC Company melawat <sup>5</sup> buah kedai setiap hari. (a) kebarangkalian jualan sama dengan 0.4. Dan taburan kekerapan yang dibenkan ui dengan0.4.Daritaburankekerapanyangdiberikandibawah mengenai jualan harian Encik Ahmad, bolehkah kita simpulkan bahawa data ini mengikut taburan binomial pada aras keertian 0.05? Diandaikan bahawa pembolehubah jualan adalah mengikut taburan binomail dengan

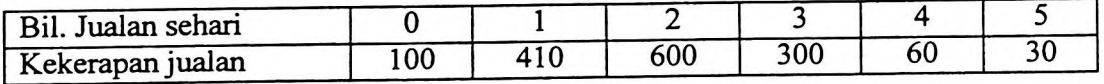

(b) Block Enterprise sedang menimbangkan sama ada untuk menggantikan proses pemasangan sekarang yang separa automatik dengan proses automatik sepenuhnya. Mereka mengumpul data mengenai pengeluaran sejam dan data di berikan seperti di bawah, dan mereka ingin memastikan untuk menukar atau tidak kepada proses baru. Uji pada aras keertian 0.02.

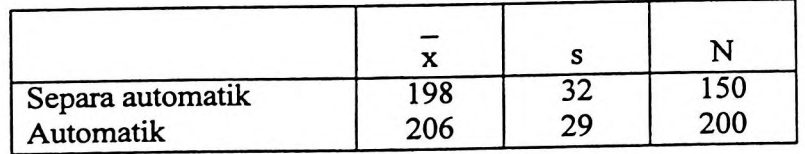

[20 markah]

# Soalan 6

(a) Syarikat Zippy Cola sedang mengkaji kesan kempen pengiklanan mereka baru-baru ini. Pengguna di pilih secara rawak dan ditanya berapa banyak tin Zippy Cola mereka beli minggu lepas dan berapa banyak ikian Zippy Cola yang telah mereka lihat atau baca minggu lepas.

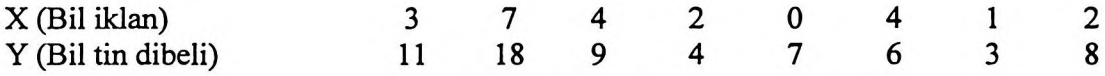

(i) Bentuk persamaan yang paling baik untuk data berikut.

(ii) Kira koefisien penentuan dan koefisien korelasi bagi data tersebut.

(b) Dari 10,200 pinjaman yang diberikan oleh koperasi dalam 5 tahun kebelakangan ini, satu sampel 350 orang diambil untuk menentukan peratus pinjaman diberikan kepada wanita. Sampel ini mennujukkan bahawa 39% pinjaman diberikan kepada wanita. Suatu banci 5 tahun lepas menunjukkan bahawa 41% peminjam adalah wanita. Pada aras keertian 0.02, bolehkan kita simpulkan bahawa kadaran pinjaman kepada wanita telah berubah secara bererti?

[20 markah]

-5-

 $df = n_1 + n_2 - 2$ .  $\overline{\rho}$  -  $\rho$   $H_0$  $|bd|$  $\sigma_{\bar{\rho}}$  $\sigma_{\rho} = \sqrt{\frac{2}{\rho}}$  $(n_1 - 1) s_1^2 + (n_2 - 1) s_2^2$  $(\bar{X}_1 - \bar{X}_2) - ( \mu_1 - \mu_2)$  $\frac{1}{2}$ **APW300**  $n_1 - 1 + n_2 - 1$  $n<sub>2</sub>$  $+\frac{1}{2}$  $\frac{\overline{x}_1 - \overline{x}_2 - (\mu_1 - \mu_2)}{\sqrt{\overline{G}_1^2}}$  $\frac{1}{n_2}$  $\overline{G}_1^2$   $\overline{G}_2^2$  $S_p \setminus$  $\frac{1}{n}$  $S_p = \sqrt{S_p}^2$  $\sigma_{x_1 - x_2} = \Bigg\}$ .  $\equiv$  $s_{\rho}^2 =$  $\frac{1}{2}$ ا<br>م  $\overline{1}$  $\frac{\sum XY - nXY}{\sum X^2 - nX^2}$  $a\Sigma Y - b\Sigma XY - n\bar{Y}^2$  $(f_0 - f_e)^2$  $\sum_{q=1}^{n} q^q$  $\bullet$  $X$   $q - \overline{Y} = \overline{Y}$  $\Sigma$  $Y^2 - n\overline{Y^2}$  $=\frac{\overline{X}-\mu}{\mu}$ all cells  $\frac{d}{r}$ 容一人  $\chi^2 =$  $\begin{array}{c}\n\bigvee_{1}^{1}\n\bigvee_{1}^{1}\n\end{array}$  $\mathbf{u}$ م<br>م

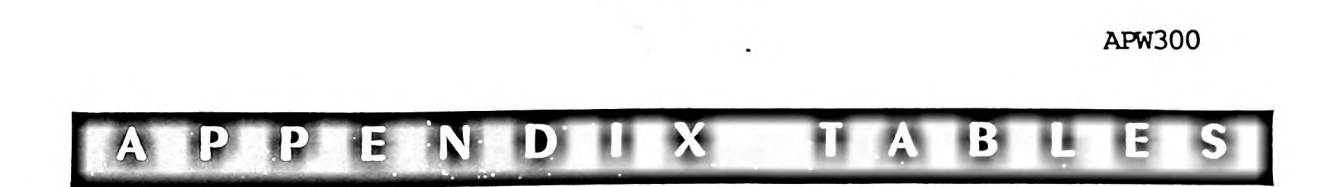

 $-7 -$ 

## TABLE 1 Probability function of the binomial distribution

 $\overline{\phantom{0}}$ 

The table shows the probability of x successes in n independent trials, each with probability of success p. For example, the probability of four successes in eight independent trials, each with probability of success .35, is .1875.

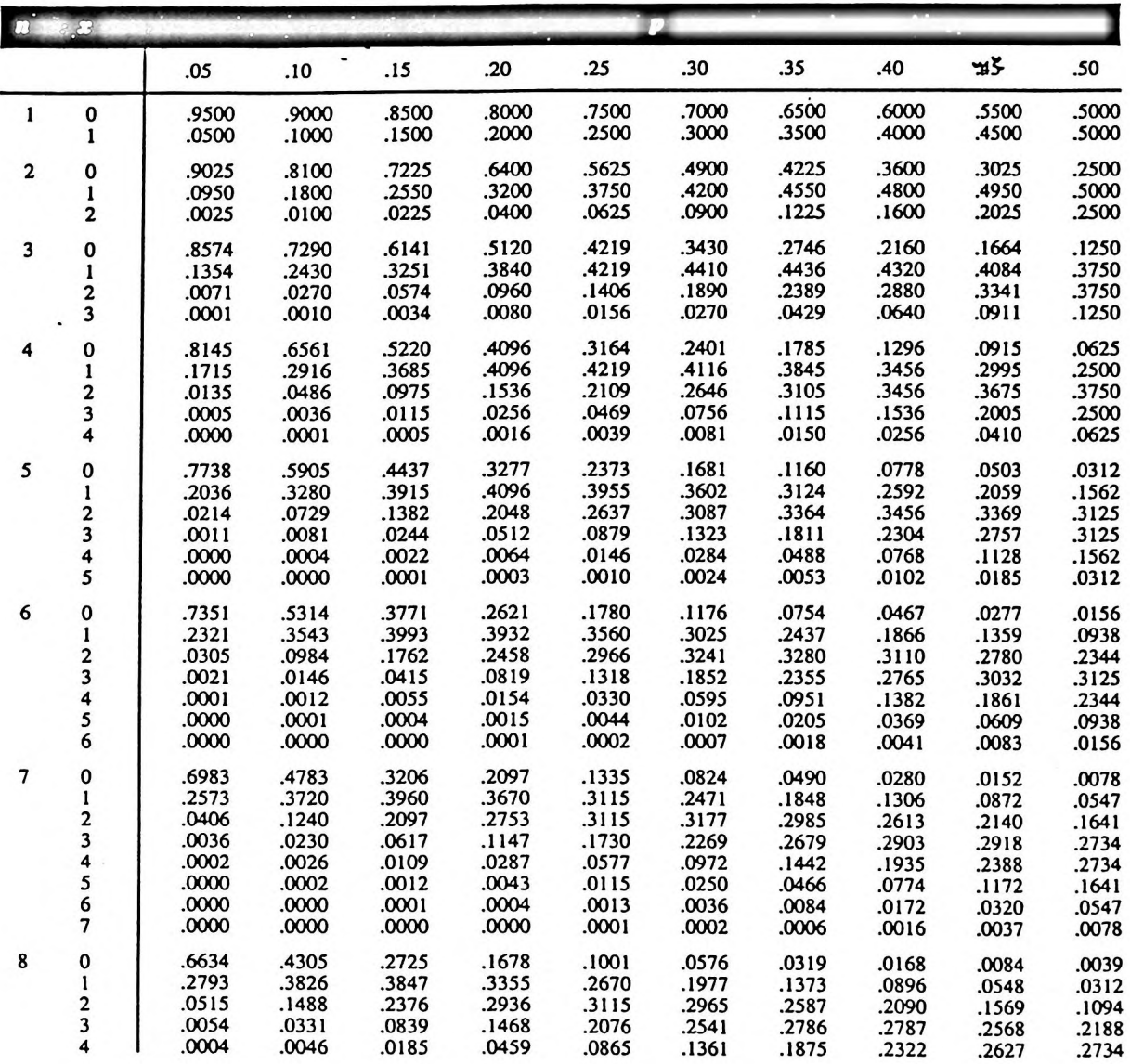

...8/- 195

TABLE 3 Cumulative distribution function of the standard normal distribution

 $\cdot$ 

**ODEMEY** 

 $\cdot$ 

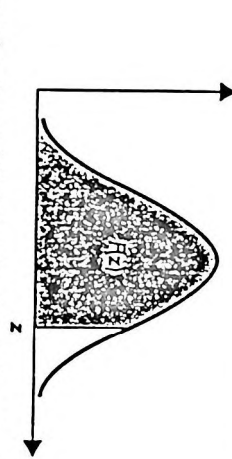

۰.

The table shows the probability, F(z), that a standard normal random variable is less than the number z. For example, the probability is .9750 that a standard normal random<br>variable is less than 1.96.

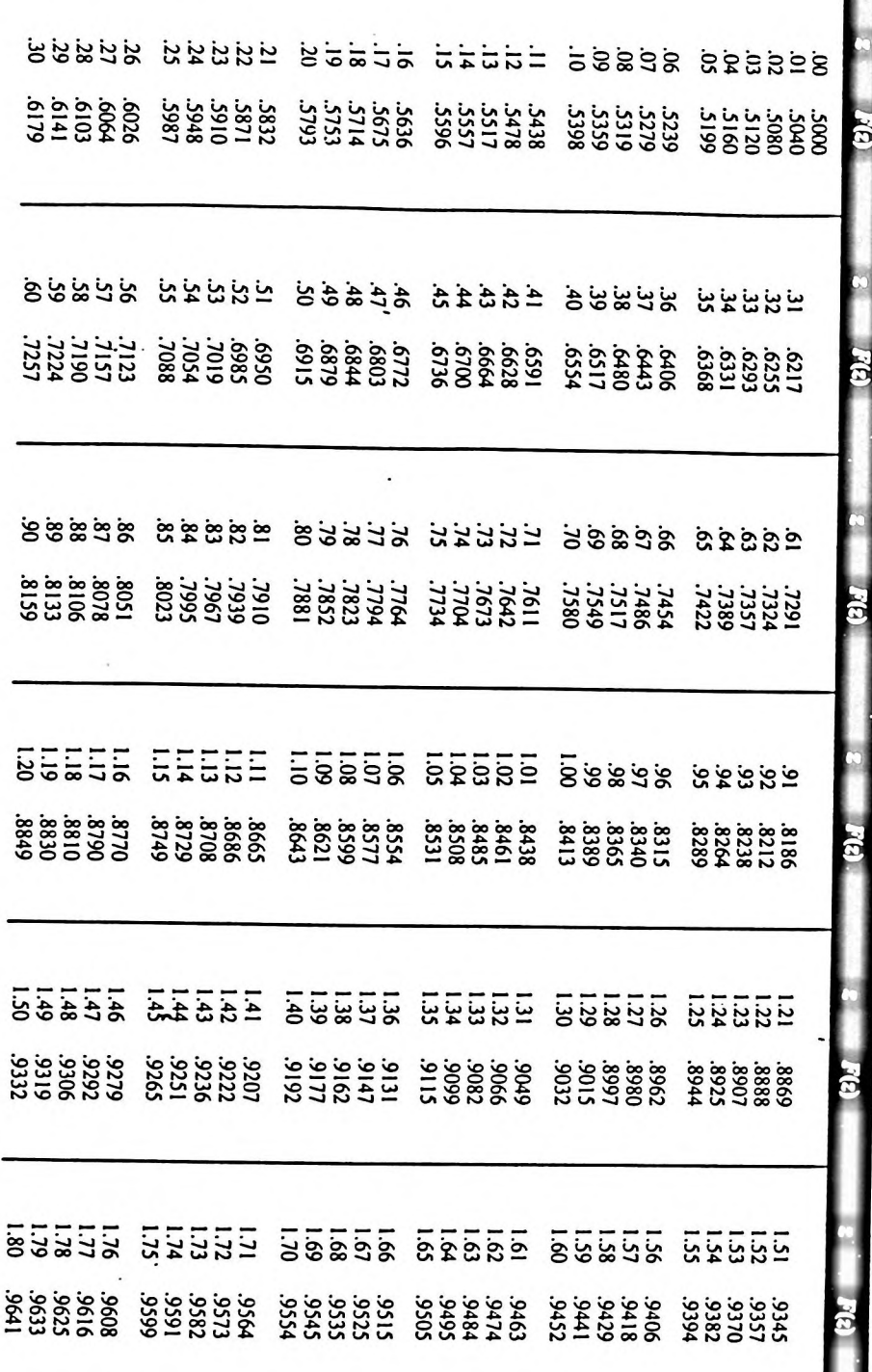

 $-.9/-$ 

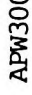

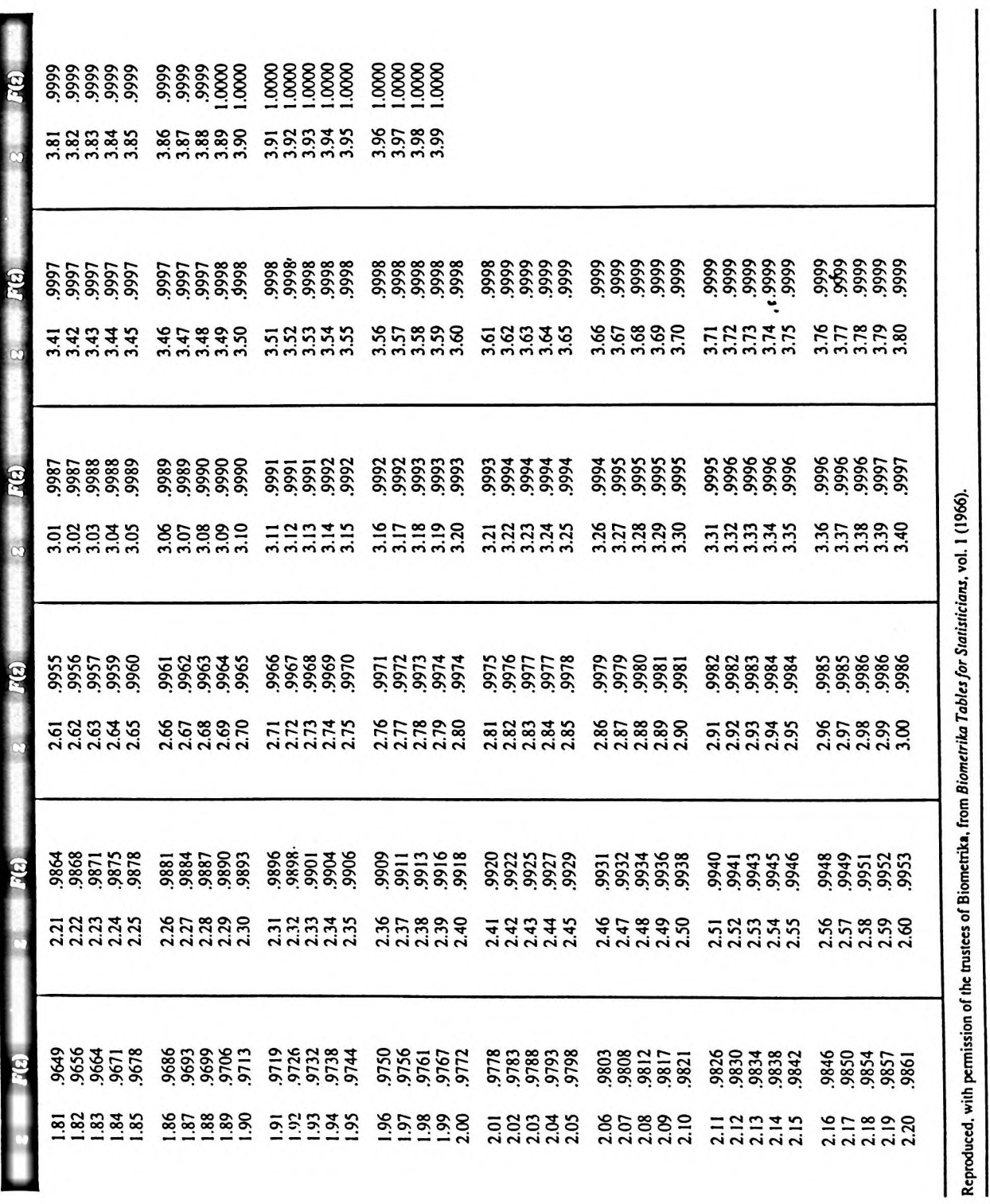

 $\dots 10/-$ 

TABLE 3 Cumulative distribution function of the standard normal distribution (cont.)

 $\ddot{\phantom{0}}$  $\ddot{\phantom{0}}$ 

197

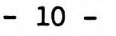

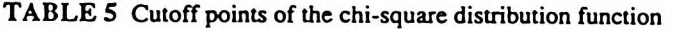

 $\ddot{\phantom{0}}$ 

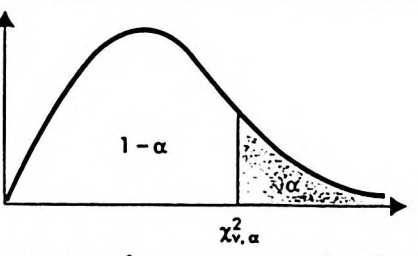

For selected probabilities  $\alpha$ , the table shows the values  $\chi^2_{\nu}$  such that  $\alpha = P(\chi^2 > \chi^2_{\nu})$ , where  $\chi^2$  is a chi-square random variable with *v* degrees of freedom. For example, the probability is .100 that a chi-square random variable with 10 degrees of freedom is greater than 15.99.

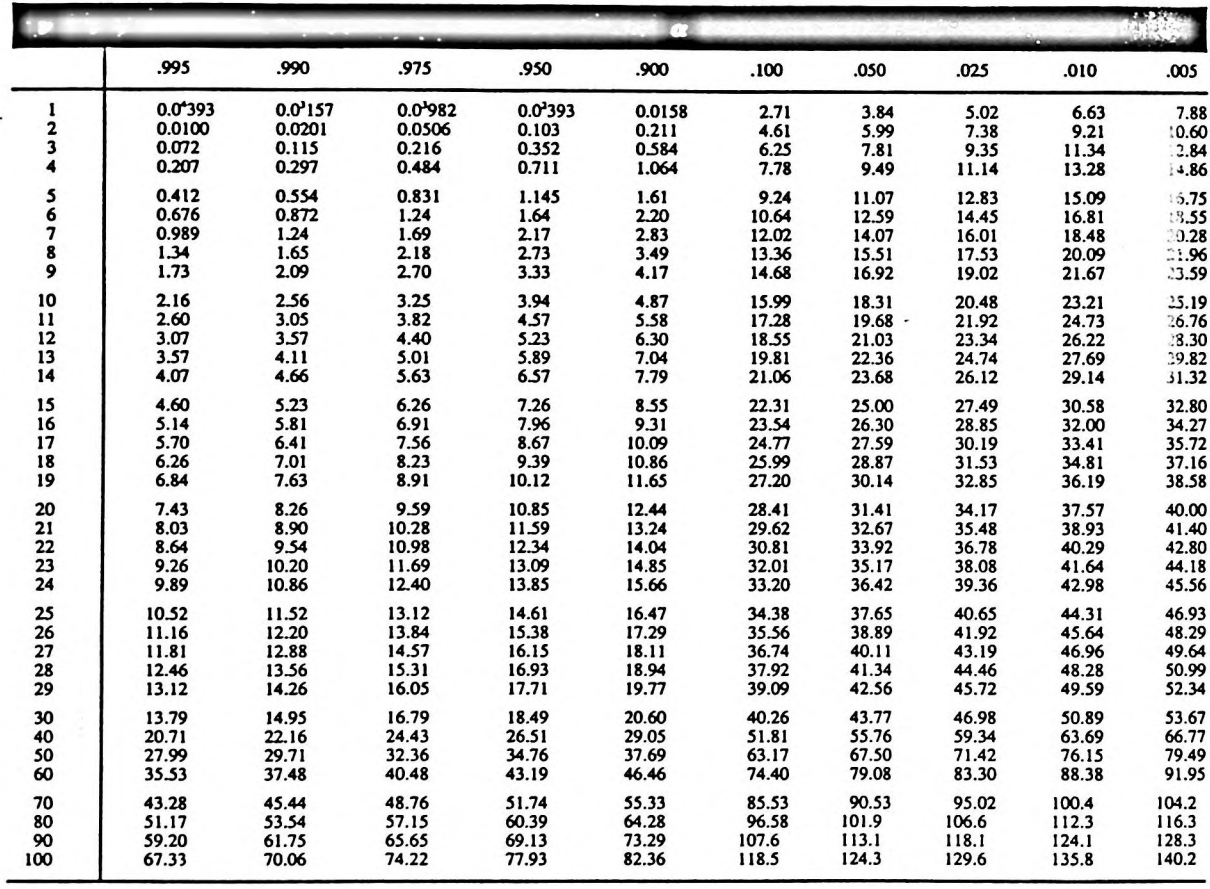

Reproduced with permission from C. M. Thompson. "Tables of percentage points of the chi-square distribution." *Biometrika.* 52 (1941).

 $\overline{\phantom{0}}$ 

 $\blacksquare$ 

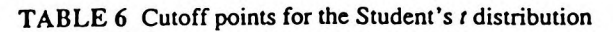

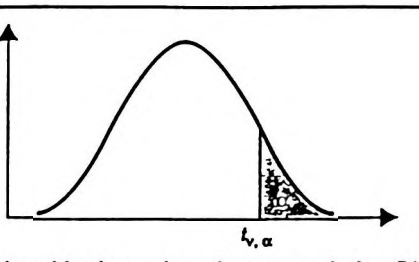

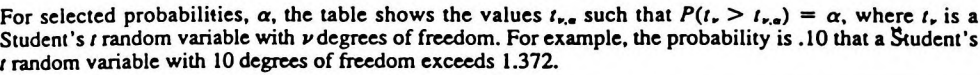

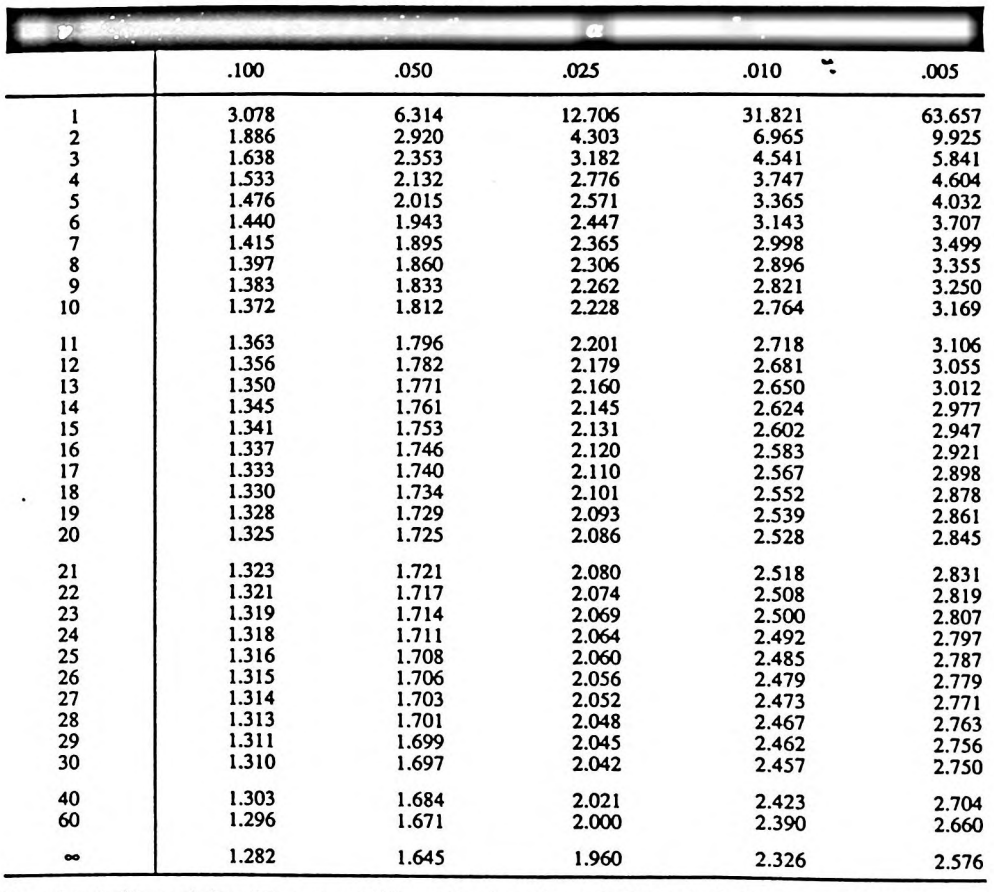

Reproduced with permission of the trustees of Biometrika. from *Biometrika Tables for Statisticians*, vol. 1 (1966).

#### -----oooOOOooo-----